## **Download Adobe Photoshop CC 2015 Version 17 Activator 2022**

After you have successfully installed Adobe Photoshop, you can go to the Adobe Photoshop > Preferences window to accept the software license agreement. If you have not accepted the terms of the license agreement, Adobe Photoshop may not be activated. Once you have accepted the license agreement, you can start using the software. If you want to make the installation a little bit smoother, you can check the serial number that you were given. This can be done by going to the Adobe Photoshop installation window and entering the serial number.

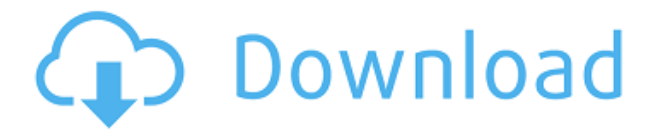

Update: I just got the final release of Photoshop CC 2017 (the upgrades are now available on Volume 1, 2, 3, and 4. Upgrading is free.) It looks as if the 2017 version has more of a web-based feel since initially clicking on the top menu or pressing the bold-faced "o" button will now bring up the Photoshop CC 2017-specific options. There are more obvious "tabs" in the top menu, indicating a larger menu. Along with the changes, the menus are also more clearly differentiated from each other. I have to say, I like how this version looks. Overall, it's better organized and that's good. However, I do encounter the problem mentioned above – more often than expected, Photoshop CC 2017 freezes once it's done the import. I'm not sure what's causing this, if it's a hardware or software issue. The only surefire way you can repair the import is to restore the backup copy. The image quality is normally fine, but it's important to note that the original was edited in the previous version. So when you import it into the new version, it may (or may not) have a different processing result. This shouldn't happen though, if the file is structurally fine. CS3 Compatible: Lightroom is now CS3-compatible. A bug was fixed by Adobe in this respect. Anytime you go back to Lightroom 4, the upgrade function no longer works. This bug was present right from the earlier previews. So don't expect it to work. You'll need to move your images into the new Lightroom, then export them back into Lightroom 4.

## **Download free Adobe Photoshop CC 2015 Version 17Activation 2022**

What It Does: The Clone tool is a great way to mask out a selected area of your image for a unique look. Find the Spot Healing tool and use the "Revert to Previous" option, and it'll pull out all the highlights in that area and remove them, letting you only see the shadows of your content, for a unique and super-realistic look. The Clone and Spot Healing tools are nice additions to Photoshop, but don't think you're done with them when the job is done. The Gradient, Pen, and Smudge tools

can be used to further enhance your image, or even imitate the look of an antique print by smudging the edges of the image. **What It Does:** The Look Glow tool is a creative idea generator. If you're ever struggling to create a very natural, organic look in an image, this is a tool that can help you out. Select the Look Glow tool, then pick a color in your image. The tool will open with that color as its default color. Place the tool on your image, and your color will apply to all of your image pixels. Select the small tick icons that appear in the corners of the Look Glow tool, and they'll reveal the size of your brush. Small brushes will soften edges, while larger brushes will grow into larger areas. **What It Does:** The Fading tool is a great way to add something interesting to your image, like a highlight. All you need to do is place this tool on an area, and it'll add a highlight to that area and then go over your original image. The fading effect is great for images that are part of a creative project and want to give it a little bit of a different take e3d0a04c9c

## **Download Adobe Photoshop CC 2015 Version 17Cracked Crack {{ Latest }} 2022**

Adobe Photoshop has become one of the most popular image editing software because of its wide range of tools and features. For instance, you can add a fade effect to images, add filters to photos, and crop images. It can also create powerful and capable adjustment layers to any type of images. Elements 10 has a lot of the same characteristics as Photoshop CS2, but it also has a few new features. For example, you can now apply some of Photoshop's most powerful background removal tools. Other features include a redesigned Content-Aware Fill feature for making duplicates of photos. Adobe Photoshop is a powerful tool that helps you crop, rotate, resize, add text, and more. With the help of Photoshop's features, you can even go so far as to add highlights, shadows and blur effects to your images. It's one of the best photo editing software on the market. But, even though it's widely considered to be one of the best photo editing software programs, there are many drawbacks to using Photoshop. Adobe Photoshop is a popular desktop editing program and the most popular graphics editor for digital images. It was developed in 1988 by Thomas K. Gaul and John M. Knoll. It was originally released for Mac OS. Photoshop is a cross-platform software created to help users edit their photos and edit other things. It has an extensive feature set that includes image composition tools, filters, layers, and more. Photoshop is available for Windows, macOS, and iOS It has been generally accepted that \"the industry standard\" for image editing at the time was The Monochrome Painter from Corel. In 1991, Adobe released Photoshop, which had two key features in comparison to the Corel product: it was a raster graphics editor (compared to the vector graphics editor), and it included a selection tool which can be compared to the selection tool in The Monochrome Painter.

nike font download photoshop download ps adobe photoshop download preset photoshop download pattern photoshop download ps photoshop for pc download ps photoshop for windows 10 download ps photoshop download plugins for photoshop download tamil fonts for photoshop download textures for photoshop

With so many new features, connecting to the community is always the best way to learn more, so check out the Envato Market for a huge range of creative assets, including these top resources for **Photoshop**, **Brushes**, **Elements**, and **Illustrator**. The upgrade to Creative Cloud for this year means you'll get to benefit from all of the new features and updates as early as one week after they go live, which is 20 times faster than previous versions! So you can keep up-to-date and look ahead unimpeded, with access to all the online services you need. And if you've already got Photoshop, then consider upgrading to the Creative Cloud Photography plan , which comes with 10GB of cloud storage, 1TB of cloud storage for projects, and also gives you 20GB of cloud storage for personal use. The bundle is everything Photoshop, so it's only \$20 a month, or \$240 for a full year. And if you're already a Photoshop user, and have never tried the Creative Cloud Photography plan, you can get it for \$10 a month. Whether you're starting out with Photoshop, or you're an experienced designer looking for a fast and affordable way to create the perfect assets, check our our Photoshop bundles to see which one best suits your needs. In this article, we will discuss the major features of the Adobe Photoshop which is the main product to use for limitless design concepts and amazing graphics. Adobe Photoshop comes with an overall advanced package with some brilliant and

exclusive features to rename to as its best. You don't have to worry about anything, just contact me I will make it and also recommend you some awesome and amazing tutorials.

The tool you use for image editing can make a big difference in terms of your workflow—and the quality of the final product. While there are almost as many software options as there are designers, Adobe Photoshop is still one of the most popular editors and remains at the top of our list. It still offers top-notch tools for a single person to the scale of a small company. Telling you that Photoshop is a powerful tool is an understatement. It does a lot more than applying color correction, making you create smaller. Photoshop CS5 is packed with new features, and most of them are geared towards amateurs and professionals alike. New features often make their way to the software after their first release, so give Photoshop a look when new features arrive. That was a mouthful. Photoshop is one of the most powerful apps out there. It's evolved over the years and continues to do so. What's next might lie in its future. Macs, which made inroads with Photoshop 6, are still a small piece of the pie when it comes to adoption of the color correction software. Whether it's toolkit is suitable for your needs, though, is up to you. Anyone, beginner to pro, can use both. Adobe Photoshop has so many features and amazing tools which makes this tool one of the best in the market today. From the introductory tutorials to advanced topics, Adobe Photoshop facilitates every step of the user from knowing how to use the tool to creating stunning images. With different approaches at every level, you will always learn something new the moment you open the Adobe Photoshop application.

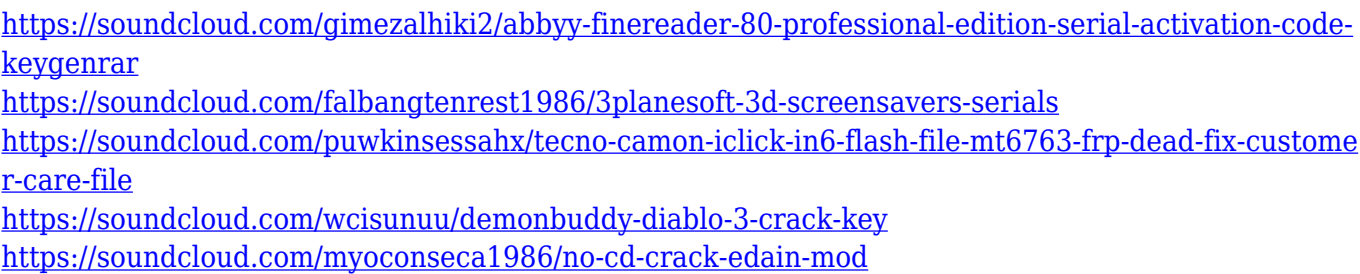

In Designing Web Animations, you'll learn how to incorporate storytelling into progressive web design, taking full advantage of the browser's rich canvas for interactivity. You'll also discover minimal tactics to help you work with creative individuals to create more engaging brand experiences. Finally, meet the people who make all the magic happen in our world of creativity, innovation, and digital media. You'll be exposed to the people behind the images, the people who create the sights and sounds that keep us connected to each other every day. This new feature is very useful and easy to use. With the masking feature, you can select solid colors, such as black and white background. You can apply a horizontal or vertical pattern or even a diagonal pattern anywhere in your image. You can also move the middle, a dotted line, or even an arrow to control the cutting of the edges. You can select the component of the image, such as a part of the faces, the background below the image, or the edges all of which can all be selected. Nowadays, a lot of the social media platforms account for the majority of the usage of digital sharing of images. It has now become a fashion trend to capture images from your digital camera. However, this is not a perfect process for all types of images. This can be caused by various reasons such as not achieving the correct exposure. Finding and correct exposure is one of the main abilities of an experienced photographer, and it can be very challenging when done practically. In this way, too much light can cause the image to turn out too dark, and too much exposure may leave the image looking too grainy.

<https://thecryptobee.com/photoshop-cs3-amtlib-dll-download-better/> [https://www.anewpentecost.com/wp-content/uploads/2023/01/Download-Photoshop-Mod-For-Pc-TOP.](https://www.anewpentecost.com/wp-content/uploads/2023/01/Download-Photoshop-Mod-For-Pc-TOP.pdf) [pdf](https://www.anewpentecost.com/wp-content/uploads/2023/01/Download-Photoshop-Mod-For-Pc-TOP.pdf) <https://www.anewpentecost.com/download-jenis-tulisan-untuk-photoshop-link/> <https://moronencaja.com/wp-content/uploads/2023/01/nanheke.pdf> [https://jyotienterprises.net/wp-content/uploads/2023/01/Download-Photoshop-Creative-Cloud-BEST.p](https://jyotienterprises.net/wp-content/uploads/2023/01/Download-Photoshop-Creative-Cloud-BEST.pdf) [df](https://jyotienterprises.net/wp-content/uploads/2023/01/Download-Photoshop-Creative-Cloud-BEST.pdf) [https://www.webcard.irish/adobe-photoshop-cc-2019-activation-code-license-keygen-for-mac-and-win](https://www.webcard.irish/adobe-photoshop-cc-2019-activation-code-license-keygen-for-mac-and-windows-lifetime-patch-2022/) [dows-lifetime-patch-2022/](https://www.webcard.irish/adobe-photoshop-cc-2019-activation-code-license-keygen-for-mac-and-windows-lifetime-patch-2022/) [https://thekeymama.foundation/wp-content/uploads/2023/01/Photoshop-2021-Version-2200-With-Key](https://thekeymama.foundation/wp-content/uploads/2023/01/Photoshop-2021-Version-2200-With-Key-For-PC-2023.pdf) [-For-PC-2023.pdf](https://thekeymama.foundation/wp-content/uploads/2023/01/Photoshop-2021-Version-2200-With-Key-For-PC-2023.pdf) <https://getyourmarriageon.com/wp-content/uploads/2023/01/chagin.pdf> [https://www.dominoreconsulting.it/wp-content/uploads/2023/01/Download-Updated-Photoshop-Free.](https://www.dominoreconsulting.it/wp-content/uploads/2023/01/Download-Updated-Photoshop-Free.pdf) [pdf](https://www.dominoreconsulting.it/wp-content/uploads/2023/01/Download-Updated-Photoshop-Free.pdf) [https://nationalpark21th.com/2023/01/01/download-adobe-photoshop-cc-2015-cracked-license-key-ful](https://nationalpark21th.com/2023/01/01/download-adobe-photoshop-cc-2015-cracked-license-key-full-new-2022/) [l-new-2022/](https://nationalpark21th.com/2023/01/01/download-adobe-photoshop-cc-2015-cracked-license-key-full-new-2022/) <https://xn--80aagyardii6h.xn--p1ai/can-you-download-photoshop-on-samsung-tablet-exclusive/> <https://eatketowithme.com/wp-content/uploads/2023/01/elisgawa.pdf> [https://offbeak.com/wp-content/uploads/2023/01/Noiseware\\_Professional\\_V3002\\_For\\_Photoshop\\_Fre](https://offbeak.com/wp-content/uploads/2023/01/Noiseware_Professional_V3002_For_Photoshop_Free_Download_UPD.pdf) [e\\_Download\\_UPD.pdf](https://offbeak.com/wp-content/uploads/2023/01/Noiseware_Professional_V3002_For_Photoshop_Free_Download_UPD.pdf) <https://cambodiaonlinemarket.com/photoshop-2020-free-download-link/> <https://thexkids.org/wp-content/uploads/2023/01/peppyidd-1.pdf> <https://astrix.xyz/download-free-adobe-photoshop-2021-version-22-2-activation-code-win-mac-2022/> <https://208whoisgreat.com/wp-content/uploads/2023/01/nasaga.pdf> [https://omidsoltani.ir/347438/photoshop-2022-version-23-0-download-activation-code-with-keygen-x3](https://omidsoltani.ir/347438/photoshop-2022-version-23-0-download-activation-code-with-keygen-x32-64-2023.html) [2-64-2023.html](https://omidsoltani.ir/347438/photoshop-2022-version-23-0-download-activation-code-with-keygen-x32-64-2023.html) [https://supermoto.online/wp-content/uploads/2023/01/Download-free-Adobe-Photoshop-CC-2014-Wit](https://supermoto.online/wp-content/uploads/2023/01/Download-free-Adobe-Photoshop-CC-2014-With-Full-Keygen-Activation-2022.pdf) [h-Full-Keygen-Activation-2022.pdf](https://supermoto.online/wp-content/uploads/2023/01/Download-free-Adobe-Photoshop-CC-2014-With-Full-Keygen-Activation-2022.pdf) <https://sarahebott.org/wp-content/uploads/2023/01/charfil.pdf> <https://wood-genealogy.com/wp-content/uploads/2023/01/herrya.pdf> <http://stylesenators.com/wp-content/uploads/2023/01/sanber.pdf> <https://thepeak.gr/wp-content/uploads/2023/01/ubadama.pdf> <http://cathiconnorinc.com/photoshop-2022-version-23-2-activator-64-bits-2022/> <https://www.zhijapan.com/wp-content/uploads/2023/01/Spiral-Shapes-Photoshop-Download-TOP.pdf> <https://ithyf.org/wp-content/uploads/2023/01/demsal.pdf> <https://maltymart.com/advert/adobe-photoshop-2020-version-21-torrent-2022/> <https://marinagalleryfineart.com/10175/tree-photoshop-brushes-free-download-hot> <http://www.caroldsilva.com/wp-content/uploads/2023/01/racjam.pdf> <http://newcity.in/?p=41179> [https://naturalwoodworkers.net/2023/01/adobe-photoshop-2021-with-serial-key-with-activation-code-](https://naturalwoodworkers.net/2023/01/adobe-photoshop-2021-with-serial-key-with-activation-code-2022/)[2022/](https://naturalwoodworkers.net/2023/01/adobe-photoshop-2021-with-serial-key-with-activation-code-2022/) <https://localdealmonster.com/wp-content/uploads/2023/01/nikdarr.pdf> <https://blu-realestate.com/wp-content/uploads/2023/01/undyleis.pdf> <https://omanstars.com/photoshop-elements-8-0-download-new/> <https://www.sfax.com.tn/wp-content/uploads/2023/01/talsand.pdf> [https://kantinonline2017.com/photoshop-ps-6-free-download-full-version-\\_\\_full\\_\\_/](https://kantinonline2017.com/photoshop-ps-6-free-download-full-version-__full__/) <http://agrit.net/2023/01/how-to-download-photoshop-7-for-free-top/> [https://realtowers.com/wp-content/uploads/2023/01/Download-Photoshop-2020-version-21-Keygen-F](https://realtowers.com/wp-content/uploads/2023/01/Download-Photoshop-2020-version-21-Keygen-For-LifeTime-WIN-MAC-X64-NEw-2023.pdf) [or-LifeTime-WIN-MAC-X64-NEw-2023.pdf](https://realtowers.com/wp-content/uploads/2023/01/Download-Photoshop-2020-version-21-Keygen-For-LifeTime-WIN-MAC-X64-NEw-2023.pdf) [https://www.place-corner.com/adobe-photoshop-2022-download-torrent-activation-code-windows-ne](https://www.place-corner.com/adobe-photoshop-2022-download-torrent-activation-code-windows-new-2023/) [w-2023/](https://www.place-corner.com/adobe-photoshop-2022-download-torrent-activation-code-windows-new-2023/)

## [http://www.rossotamarindo.com/wp-content/uploads/2023/01/Adobe-Photoshop-2022-Version-232-Do](http://www.rossotamarindo.com/wp-content/uploads/2023/01/Adobe-Photoshop-2022-Version-232-Download-free-With-Licence-Key-Full-Product-Key-X64-lif.pdf) [wnload-free-With-Licence-Key-Full-Product-Key-X64-lif.pdf](http://www.rossotamarindo.com/wp-content/uploads/2023/01/Adobe-Photoshop-2022-Version-232-Download-free-With-Licence-Key-Full-Product-Key-X64-lif.pdf)

Adobe DPS is the premier non-destructive editing tool, despite its murky history. PS Elements continues to pack powerful software features into an elegant, fully unintrusive interface. It's a bargain with the basics, but Elements 7 runs \$119.99. Elsewhere, Elements-powered video creators will love Lightroom. It's \$100 with Lightroom CC, \$75 with the basic version, and only \$40 in the apps-and-storage "lite" version. With this package, you get all the power you need with smart storage and a user-friendly interface. The world of digital photography is full of under used functions and features. So when Adobe Photoshop Elements 7 launched, it had one of the most exciting feature sets of any photo editing software. Elements 7 works with the latest version of the software, so if you're a new user you don't need to throw what you have away. Elements doesn't require the \$600 annual Creative Cloud membership, an entry-level sister app and the only Photoshop tool-set that is easy to understand. Adobe iPad pro photo editing app is a new effort by Adobe to help photographers to edit and share high quality photo and video in a convenient form on their iPad devices. According to Adobe, this app is the largest yet, with over 400 features. It will work with Adobe Photoshop and Lightroom. The updates to Photoshop make things even leaner and meaner in terms of performance. That's thanks to background resources in Premiere Pro and Photoshop, Adobe has created a faster and more responsive experience for video editors and non-linear pros alike. Highlights of the update include these tweaks:

- An improved asset management experience.
- New and updated video editing tools +
- HD video playback and transcoding.
- Seamless desktop and browser-based editing.
- In-app organization tools.
- Slider improvements to accurately color correct, hue, saturation, and tone.
- Automatic Picture Profile settings.
- The ability to edit in 25 and 50p formats in Apple ProRes
- And so much more!